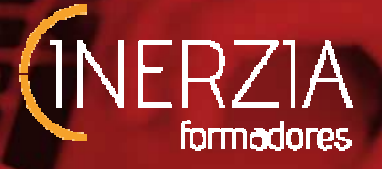

# **CURSO HOJA DE CÁLCULO EXCEL. AVANZADO**

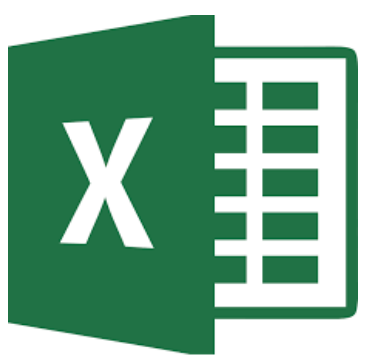

#### **AREA FORMATIVA**

**TRANSVERSAL 60/20 horas** 

 **DURACIÓN MODALIDAD** 

**MIXTA/ PRESENCIAL**

# **OBJETIVOS:**

-Conocer una hoja de cálculo a nivel avanzado. Desarrollar y crear sus propias fórmulas en los libros. -Representar en tablas dinámicas los datos obtenidos. -Realizar filtros de búsqueda en Excel. -Dominar las opciones avanzadas de impresión y gráficos. - Utilizar las funciones avanzadas. - Gestionar las listas.

### **CONTENIDOS.**

- 1. TABLAS DE DATOS
- 1.1 INTRODUCCIÓN 1.2 1.2 CREAR UNA TABLA 1.3 MODIFICAR LOS DATOS DE UNA TABLA 1.4 MODIFICAR LA ESTRUCT ESTRUCTURA DE UNA TABLA 1.5 ESTILO DE UNA TABLA 1.6 ORDENAR UNA TABL DE DATOS 1.7 FILTRAR UNA TABLA 1.8FUNCIONES DE BASES DE DATOS 1.9CREAR UN RESUMEN DE DATOS. 1.10 CRITERIOS DE FILTRADO Dominar las opciones avanzadas de<br>18 APS DATOS DE UNA TABLA<br>1.4<br>UNA TABLA 1.6 ORDENAR UNA TABLA
- 2. TABLAS DINÁMICAS DE DATOS. 1.10 CRITERIOS DE FILTRADO<br>IBLAS DINÁMICAS<br>2.1CREAR UNA TABLA DINÁMICA 2.2APLICAR FILTROS A UNA TABLA DINÁMICA 2.3OBTENER PROMEDIOS DE UNA TABLA DINÁMICA 2.4GRAFICOS CON TABLAS DINÁMICAS
- 3. CARACTERÍSTICAS AVANZADAS DE EXCEL
- 1RACTERÍSTICAS AVANZADAS DE EXCEL<br>3.1FORMAS DE CAMBIAR UN FORMATO 3.2DEFINIR FORMATOS PERSONALIZADOS 3.3FORMATO CONDICIONAL.3.4LA VA VALIDACIÓN DE DATOS. 3.5ENLAZAR Y CONSOLIDAR HOJAS 3.6EXCEL E **INTERNET** 1 DINÁMICA 2.30BTENER<br>ICAS<br>NALIZADOS 3.3FORMATO<br>DAR HOJAS 3.6EXCEL E<br>órica en nuestras aulas, en
- 4. MACROS

#### **MATERIAL:**

El alumno recibirá un manual didáctico, cuaderno de notas y bolígrafo.

#### **PRESUPUESTO:**

MIXTA **210 €**(40 horas teoría On line, 4 horas prácticas y 1 hora evaluación)

PRESENCIAL 210 € (mínimo 2 participantes, 15 horas teoría en aula, 4 horas prácticas y 1 hora evaluación)

## **OBSERVACIONES:**

Las prácticas se realizarán en las instalaciones de la propia empresa y la formación teórica en nuestras aulas, Parque empresarial Nuevo Torneo (Sevilla) (Consultar posibilidad de desplazamiento del monitor a las instalaciones del cliente) En el caso de la formación On line se realizará a través de nuestra plataforma de teleformación. El alumno debe disponer del/los programa/s instalados.

http://inerziaformadores.com/teleformacion/my/

#### **PERFIL DEL MONITOR:**

Diplomatura universitaria o equivalente relacionada con la materia a impartir. Titulo acreditativo de conocimientos en la materia . Capacidad pedagógica acreditada y con experiencia profesional en la familia profesional.

⃰**NOTAS: Se admiten cambios en los contenidos y en la distribución de horas. Los precios incluyen la gestión de la bonificación a través de la Fundación Tripartita.**